Enable Dns [Windows](http://document.manualsget.com/go.php?q=Enable Dns Windows Server 2008 R2) Server 2008 R2 >[>>>CLICK](http://document.manualsget.com/go.php?q=Enable Dns Windows Server 2008 R2) HERE<<<

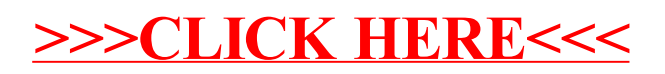